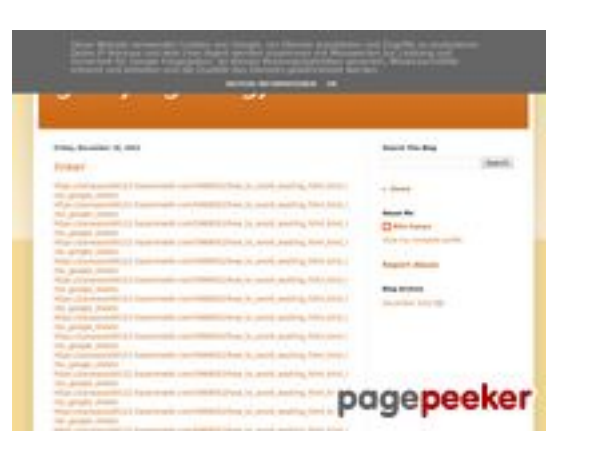

## **Avaliação do site gvcxjhgfcxjgcv.blogspot.com**

Gerado a 16 de Dezembro de 2022 17:26 PM

#### **O resultado é de 56/100**

#### **Conteúdo SEO**

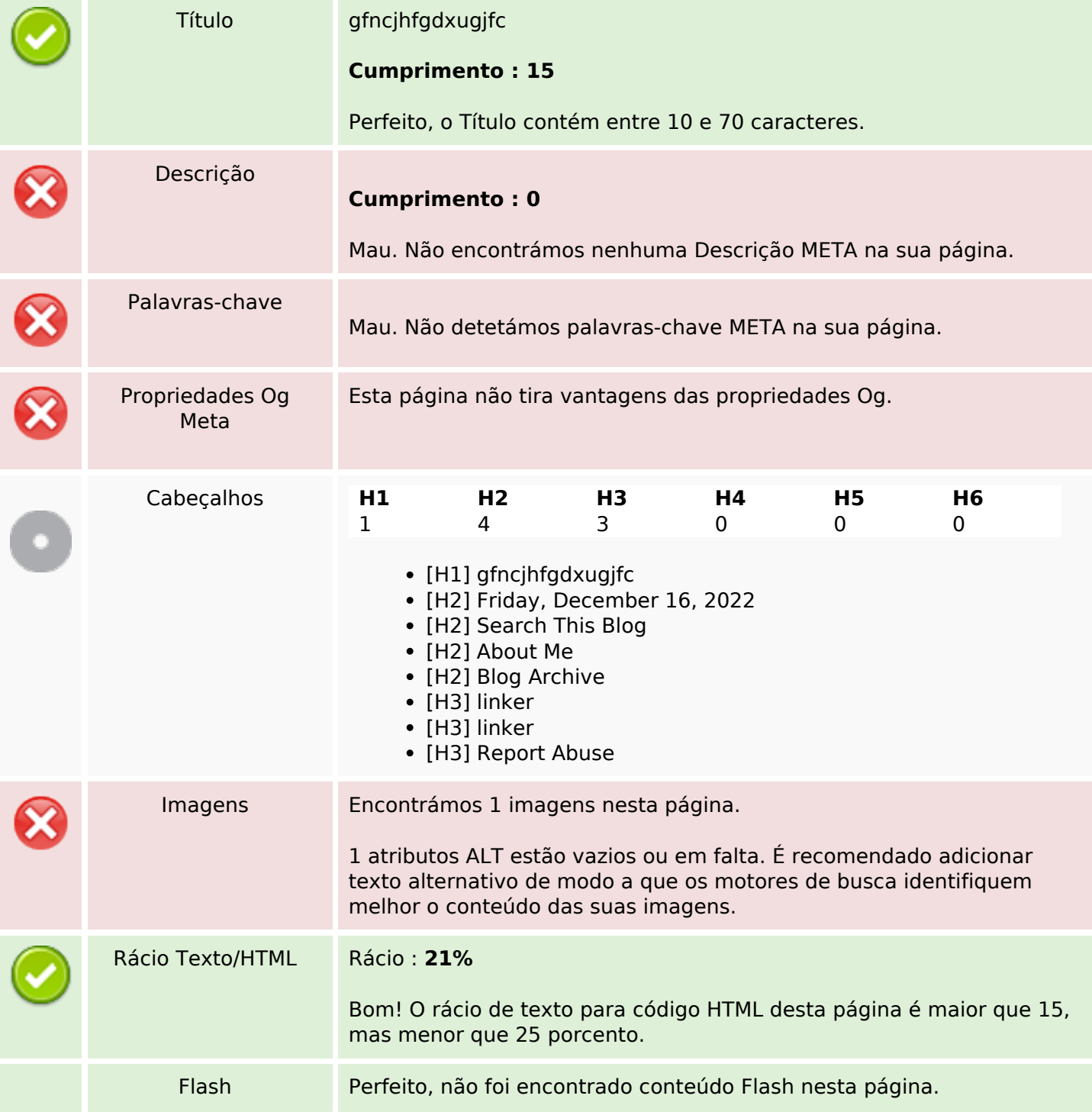

## **Conteúdo SEO**

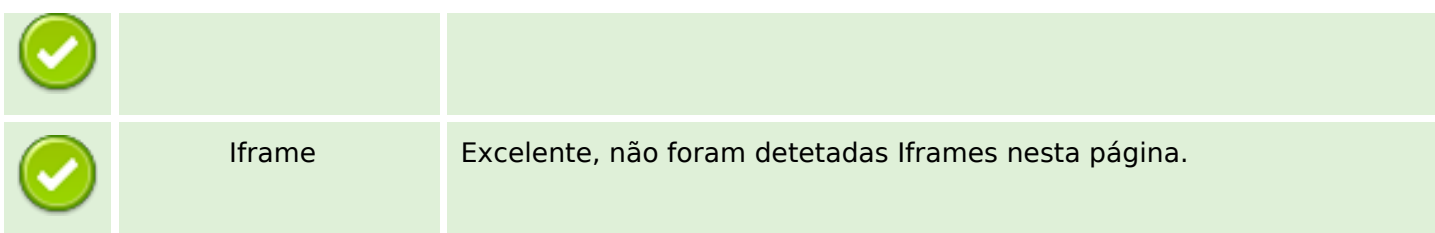

## **Ligações SEO**

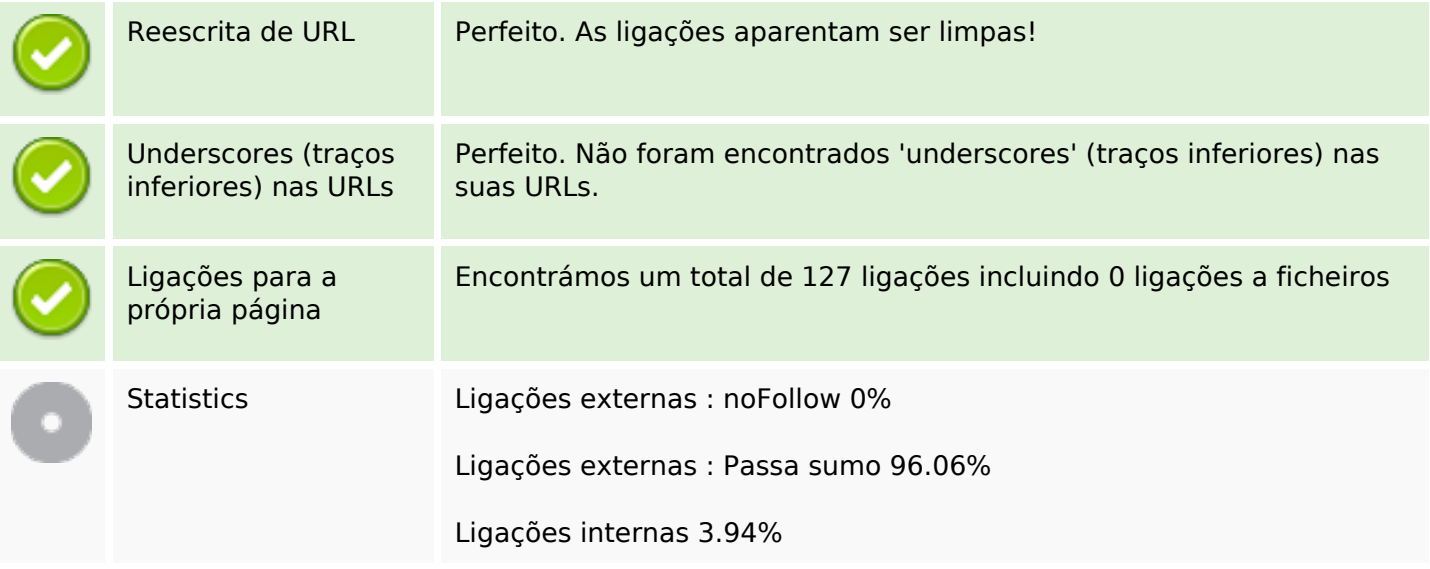

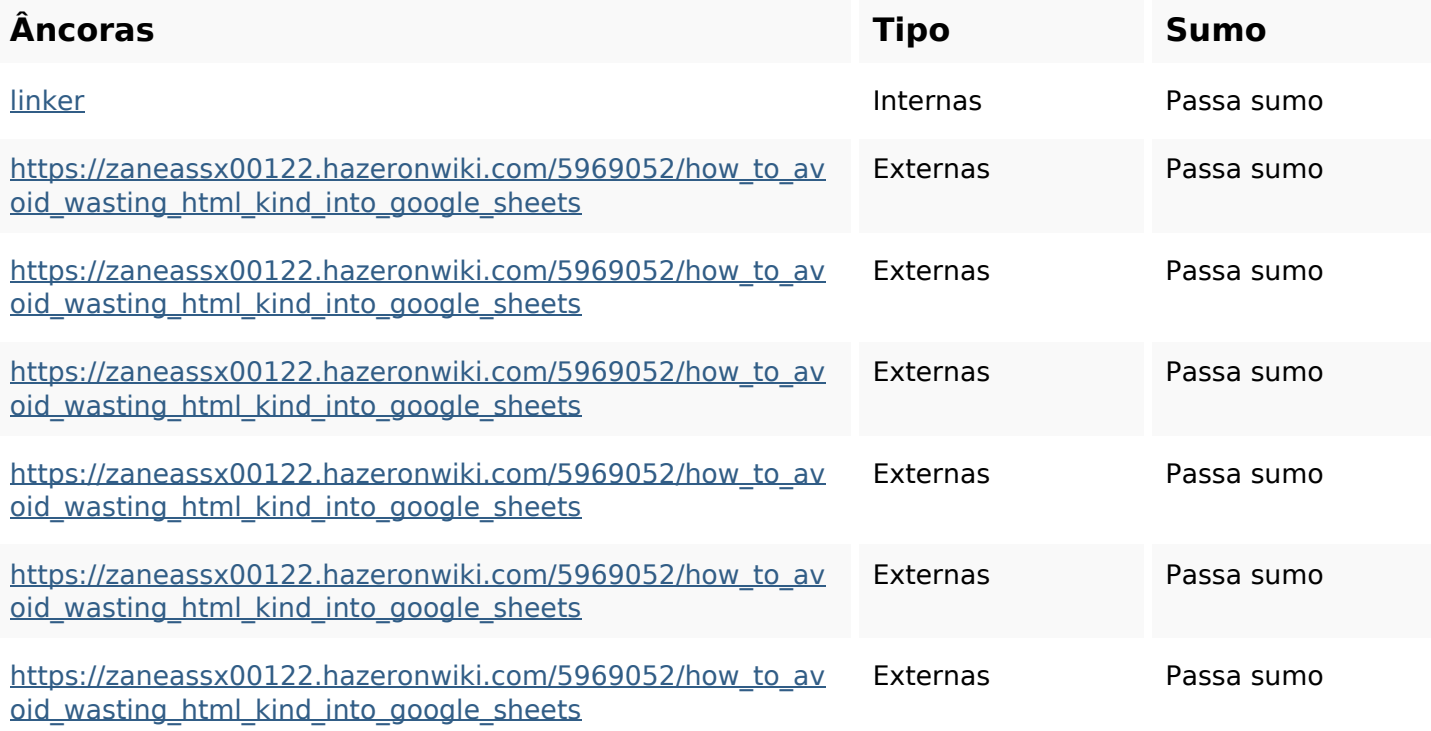

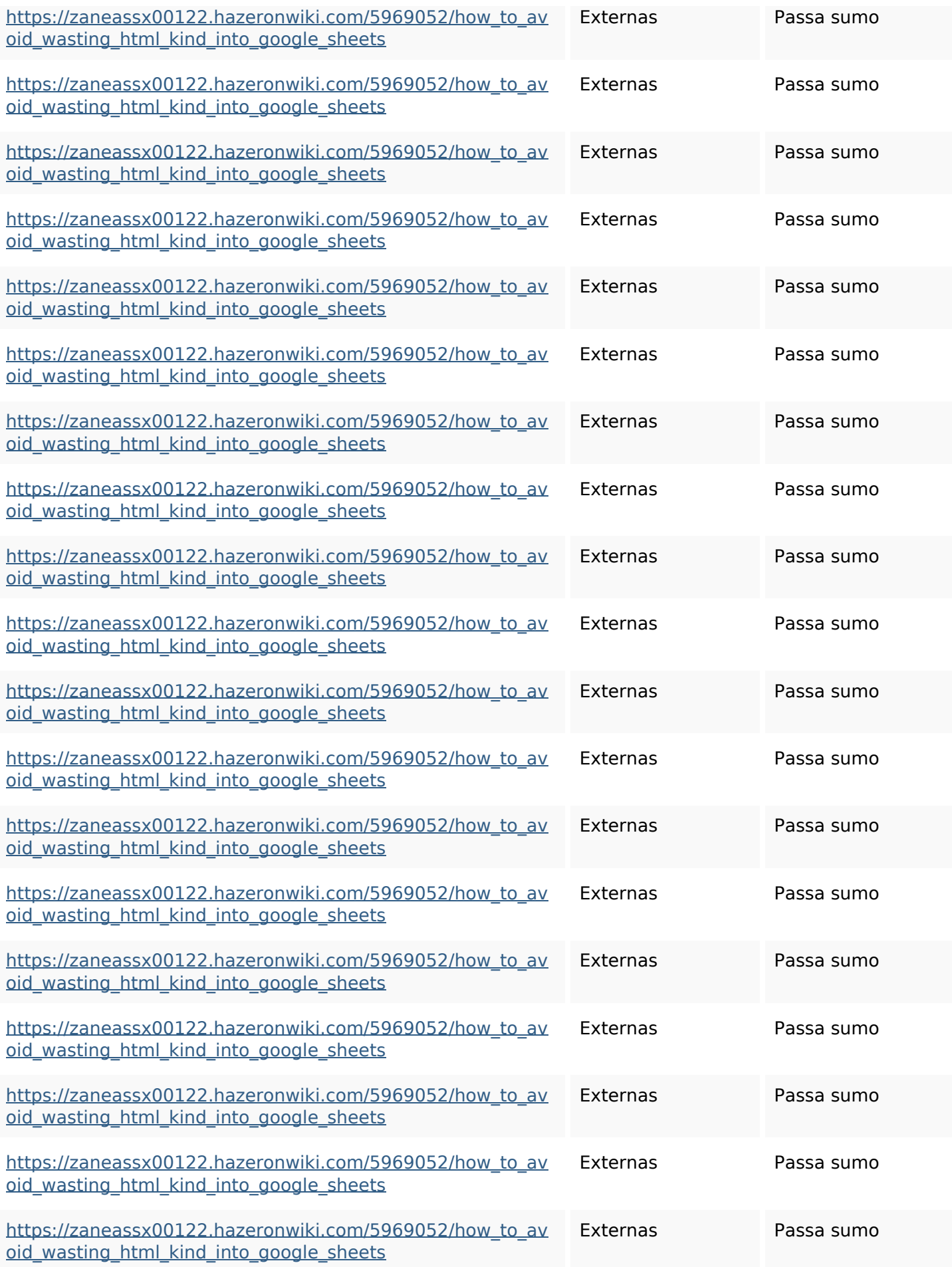

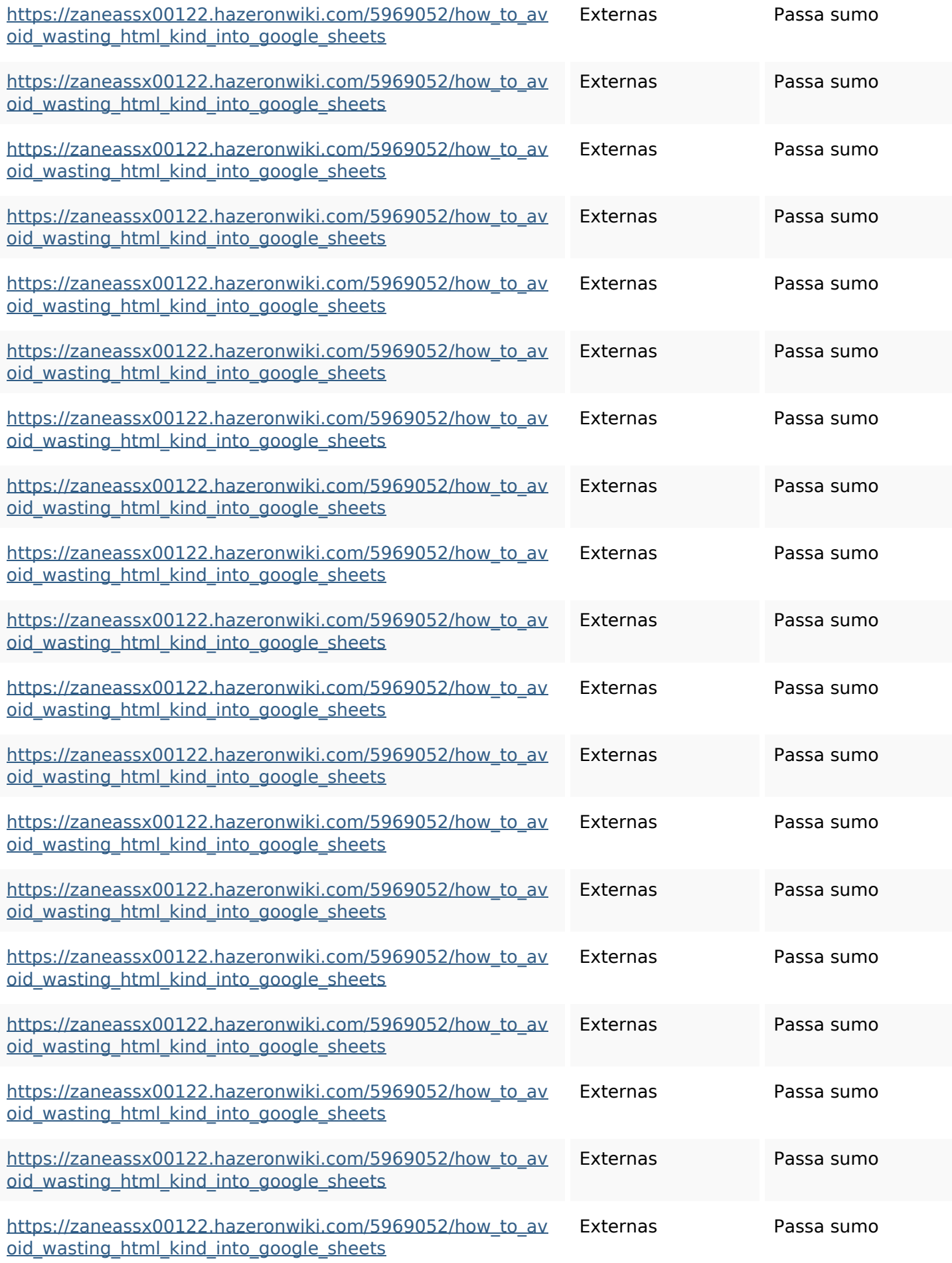

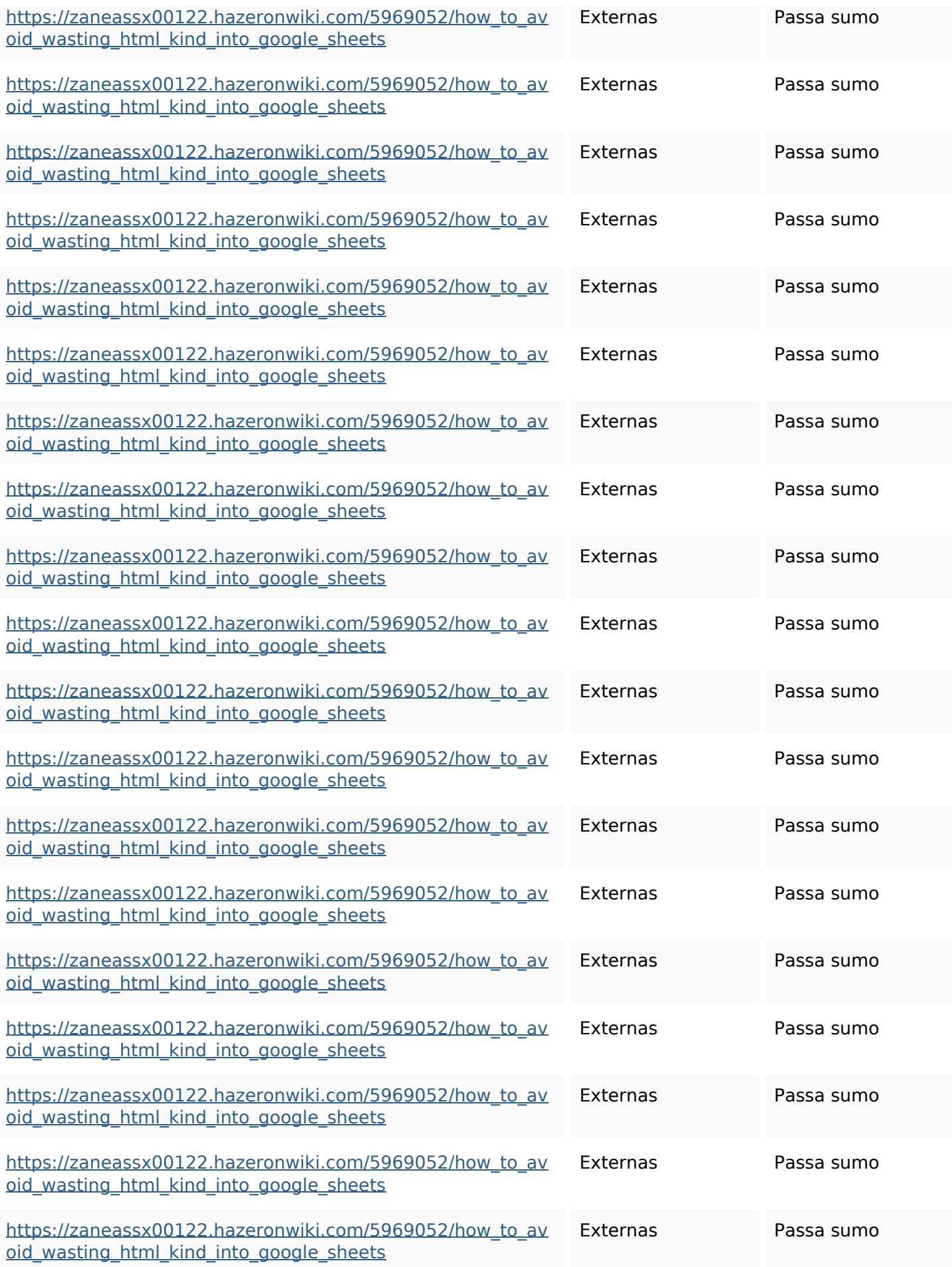

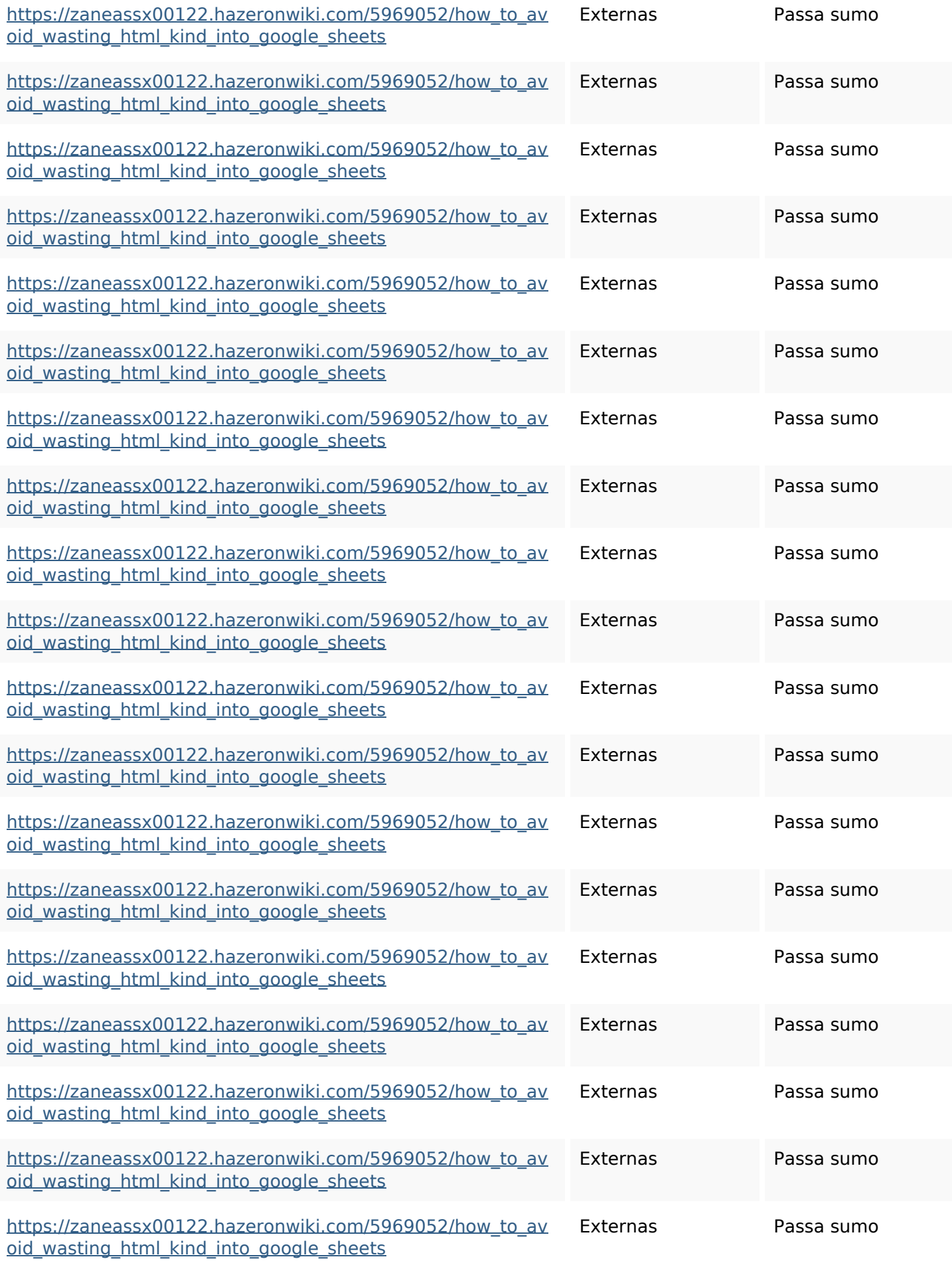

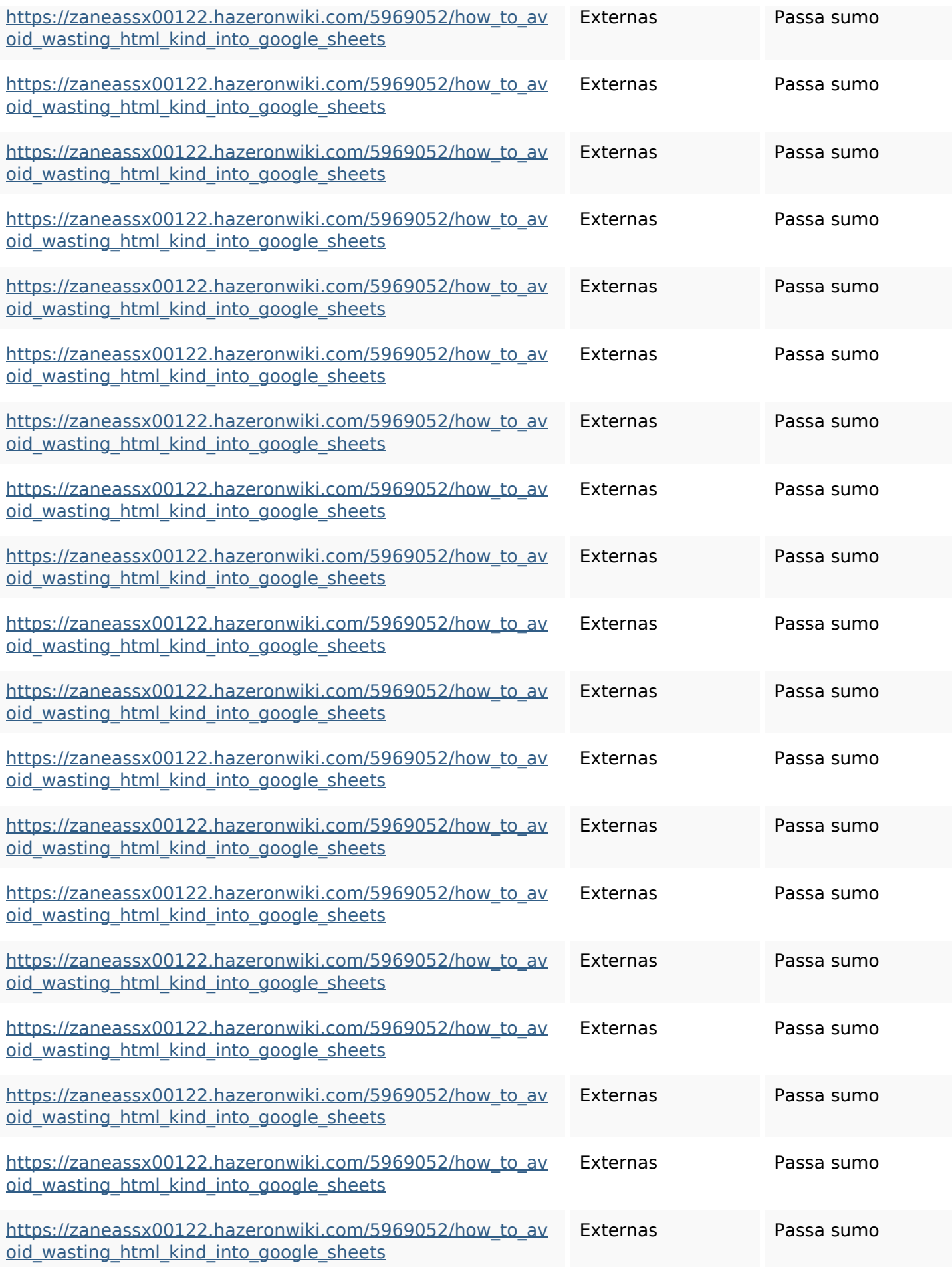

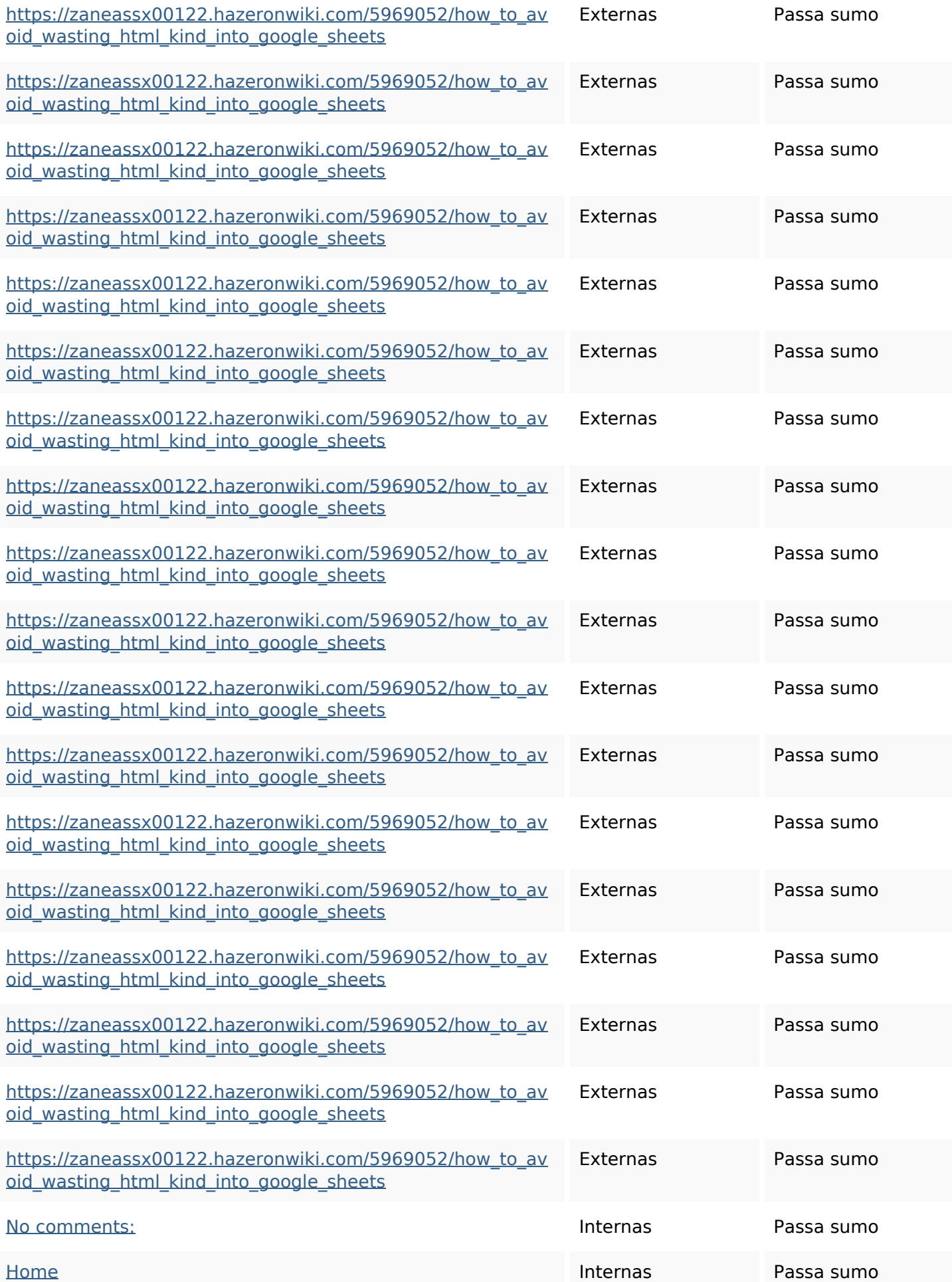

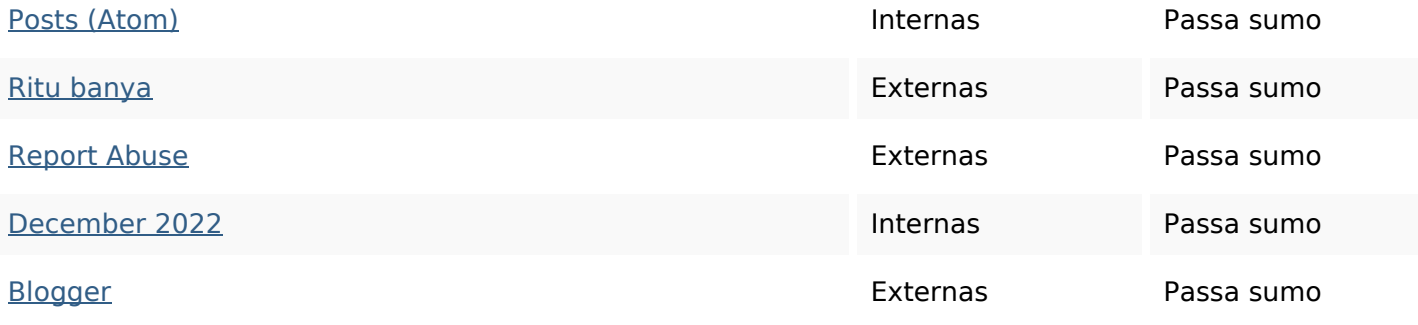

#### **Palavras-chave SEO**

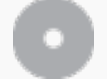

Núvem de palavraschave blogthis share comments

> httpszaneassx00122hazeron wiki5969052howtoavoidwasti nghtmlkindintogooglesheets facebook linker friday email december twitter

#### **Consistência das Palavras-chave**

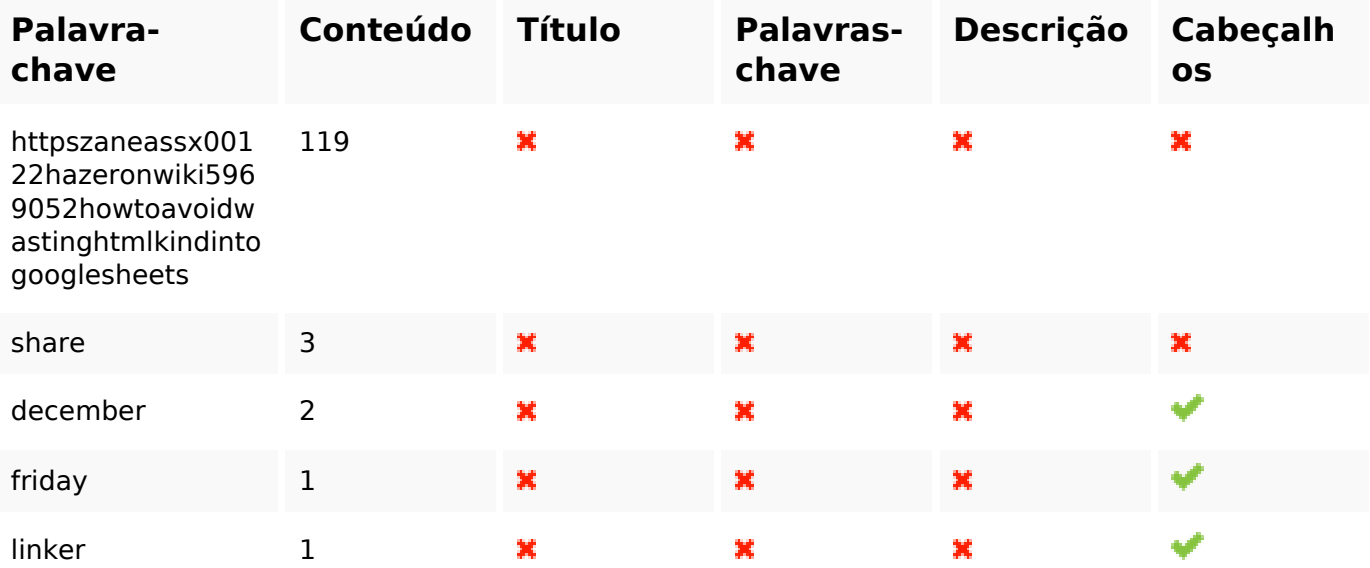

#### **Usabilidade**

Url Domínio : gvcxjhgfcxjgcv.blogspot.com Cumprimento : 27

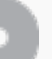

#### **Usabilidade**

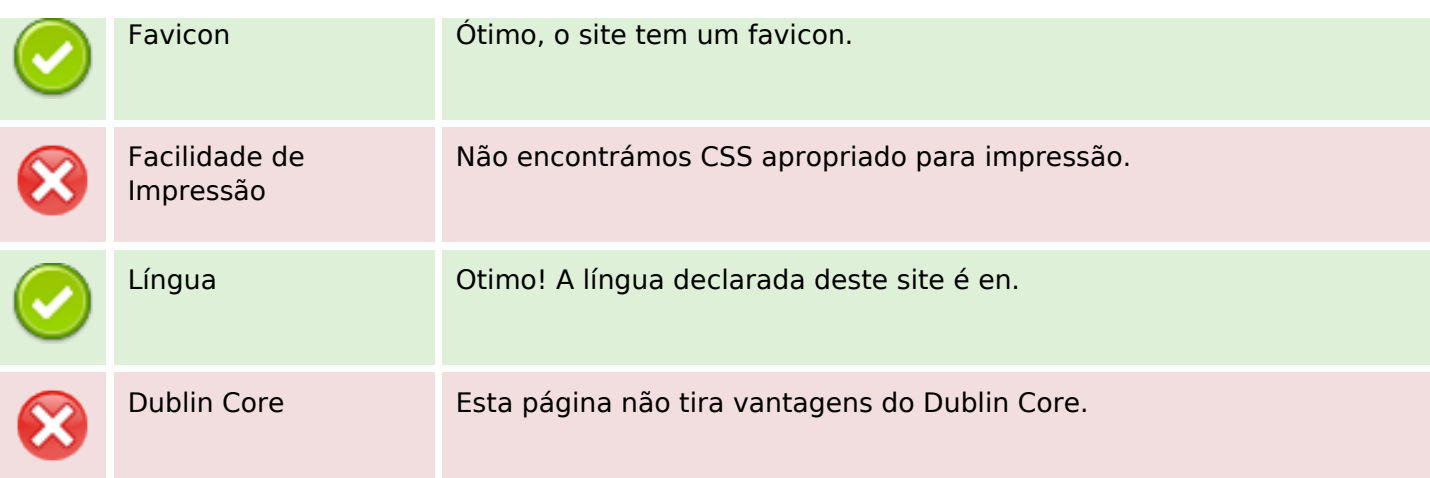

#### **Documento**

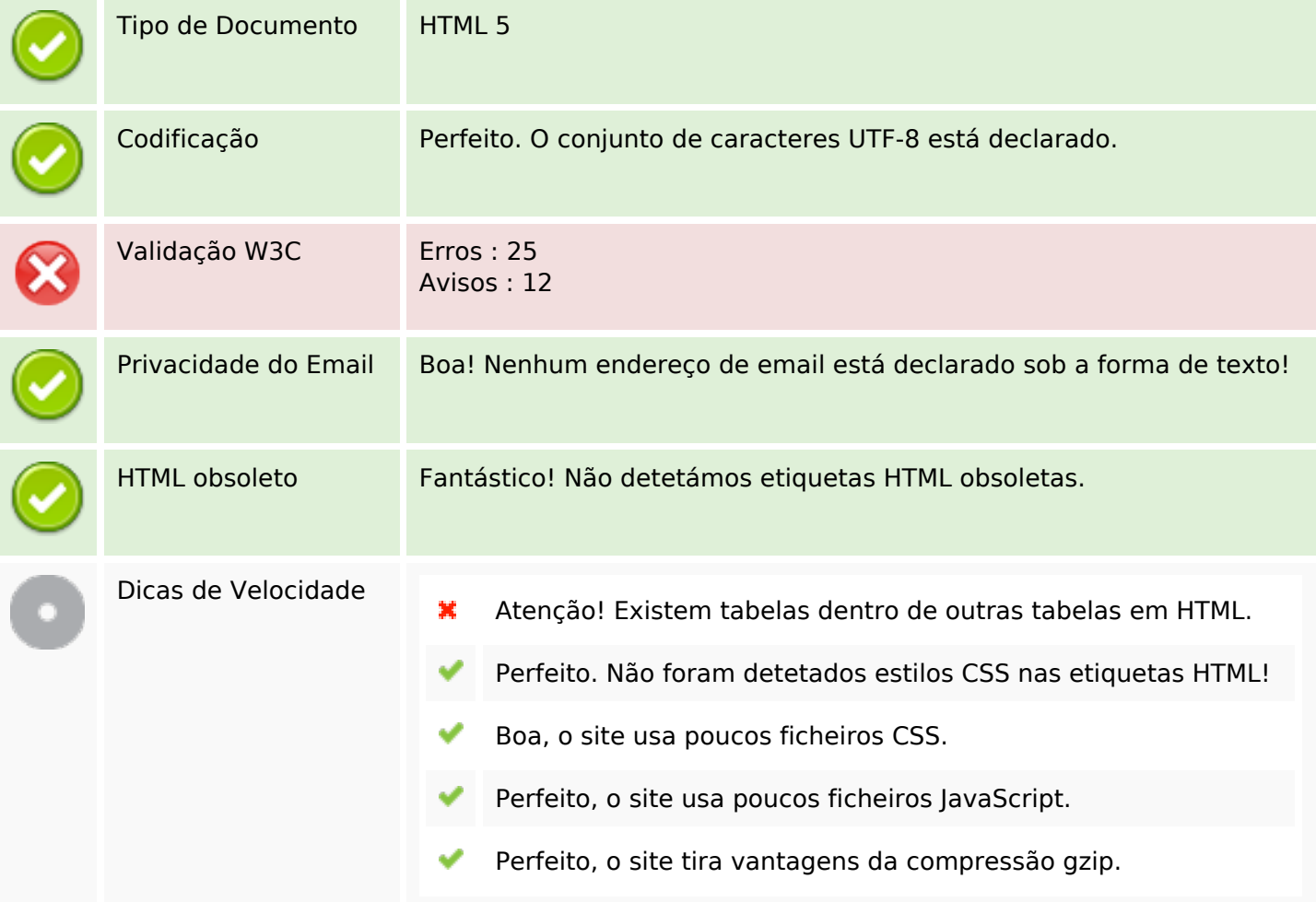

#### **Dispositivos Móveis**

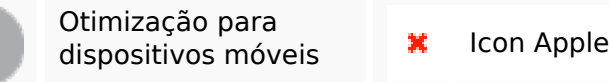

Meta Viewport Tagv

## **Dispositivos Móveis**

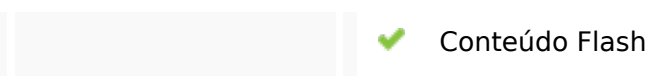

## **Otimização**

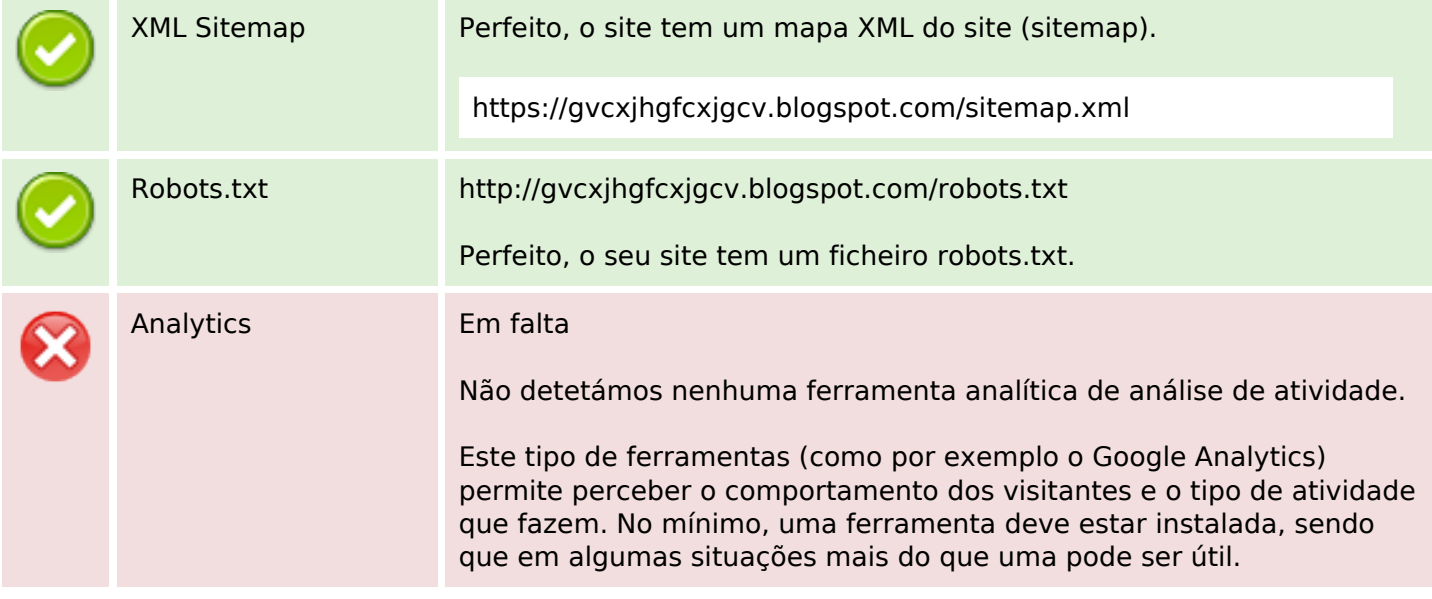